## IRON MOUNTAIN®

# **Termékrendelés leadása**

IRON MOUNTAIN CONNECT™ RECORDS MANAGEMENT

T2.5.1 11.16

© 2016 Iron Mountain Incorporated. Minden jog fenntartva. Az Iron Mountain és a hegy szimbólum dizájnja az Iron Mountain Incorporated bejegyzett védjegye. Az összes egyéb védjegy és bejegyzett védjegy az adott birto tulajdon aktepezMountain Connect az Iron Mountain Incorporated védjegye.

US-RM-EXT-PPT-5262016

Egy Termékrendelés olyan különböző dobozok igénylése, melyekben az Iron Mountain a rekordokat tárolja.

A rendszergazdája által létrehozott és karbantartott egyedi terméklistából rendelhet.

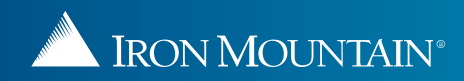

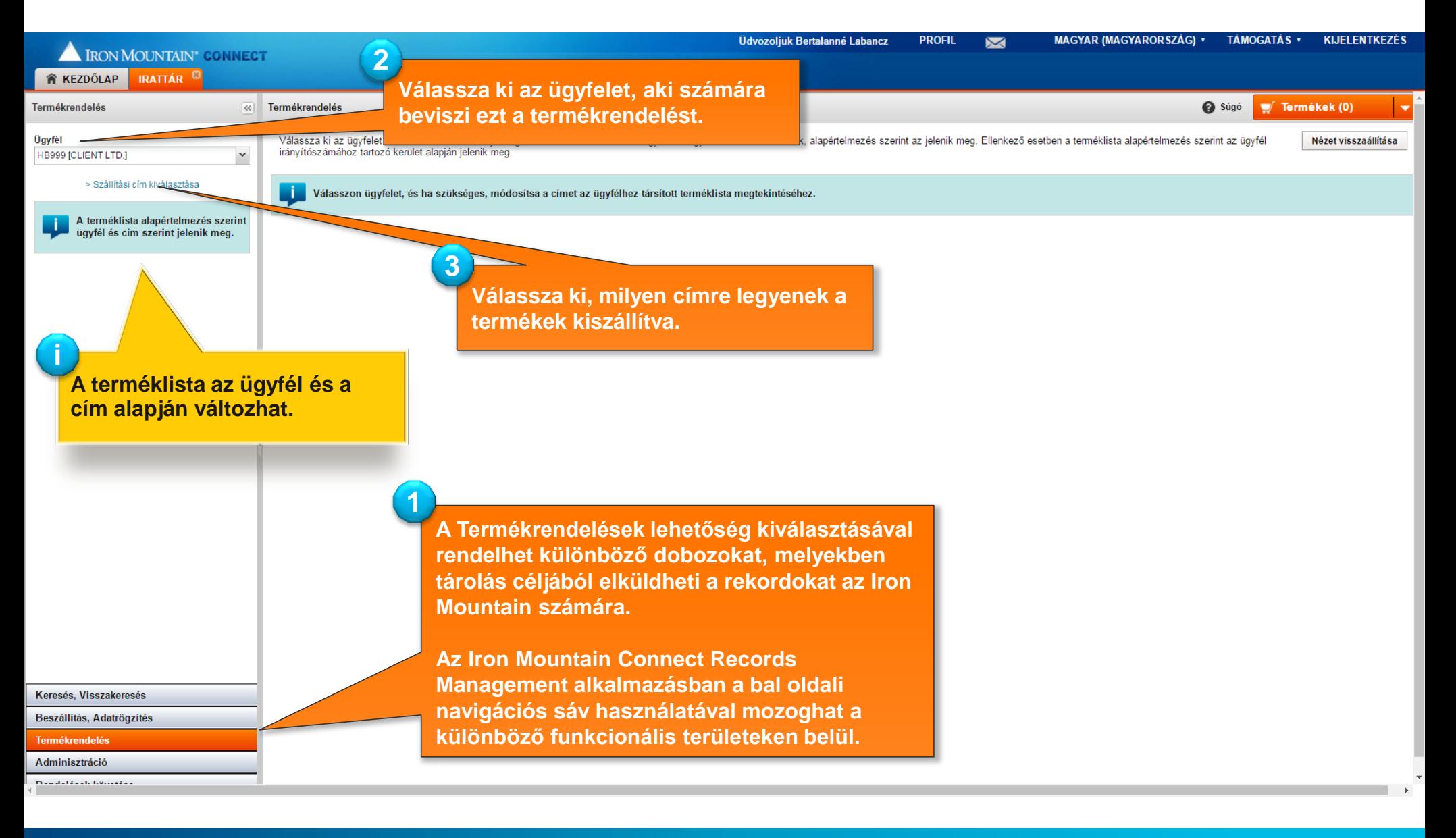

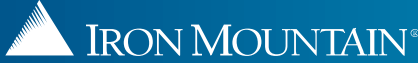

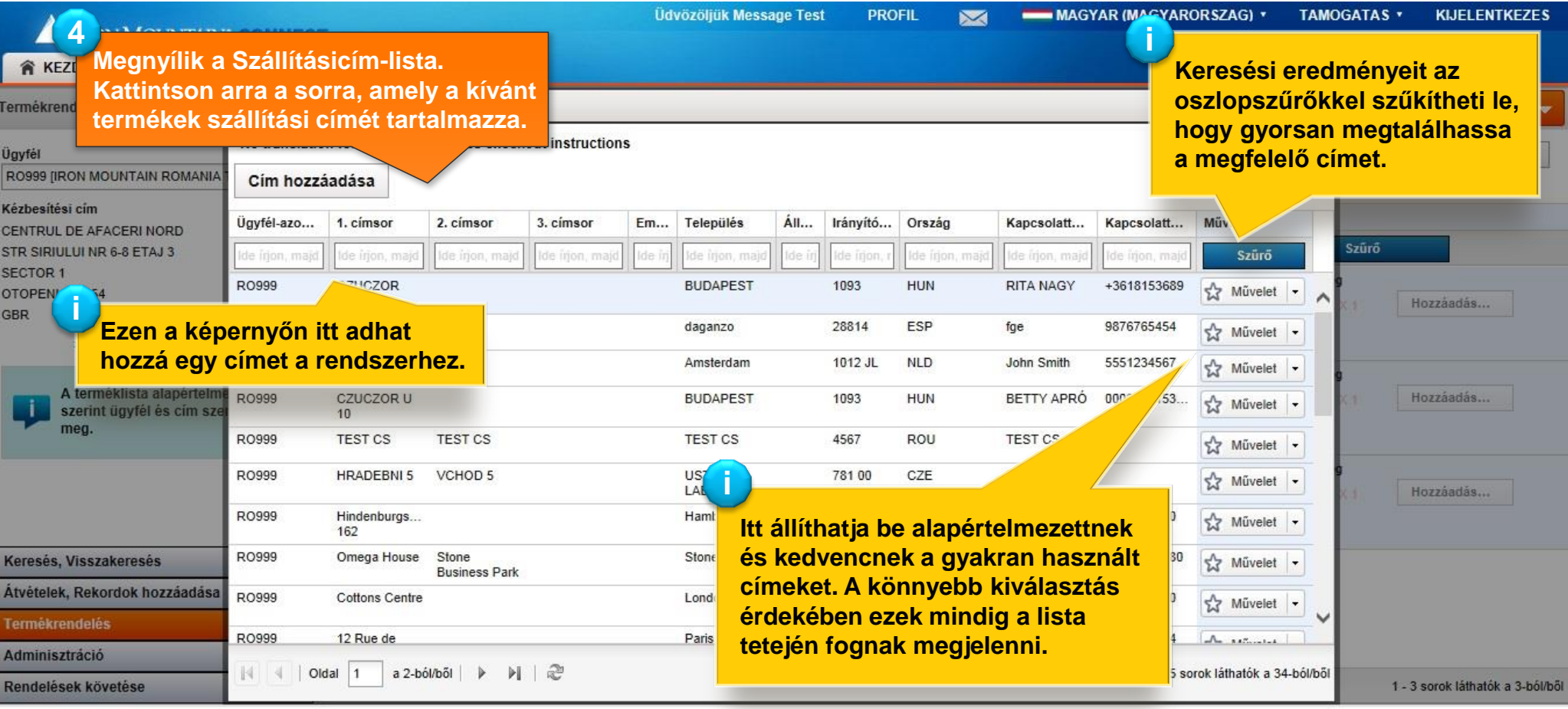

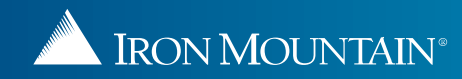

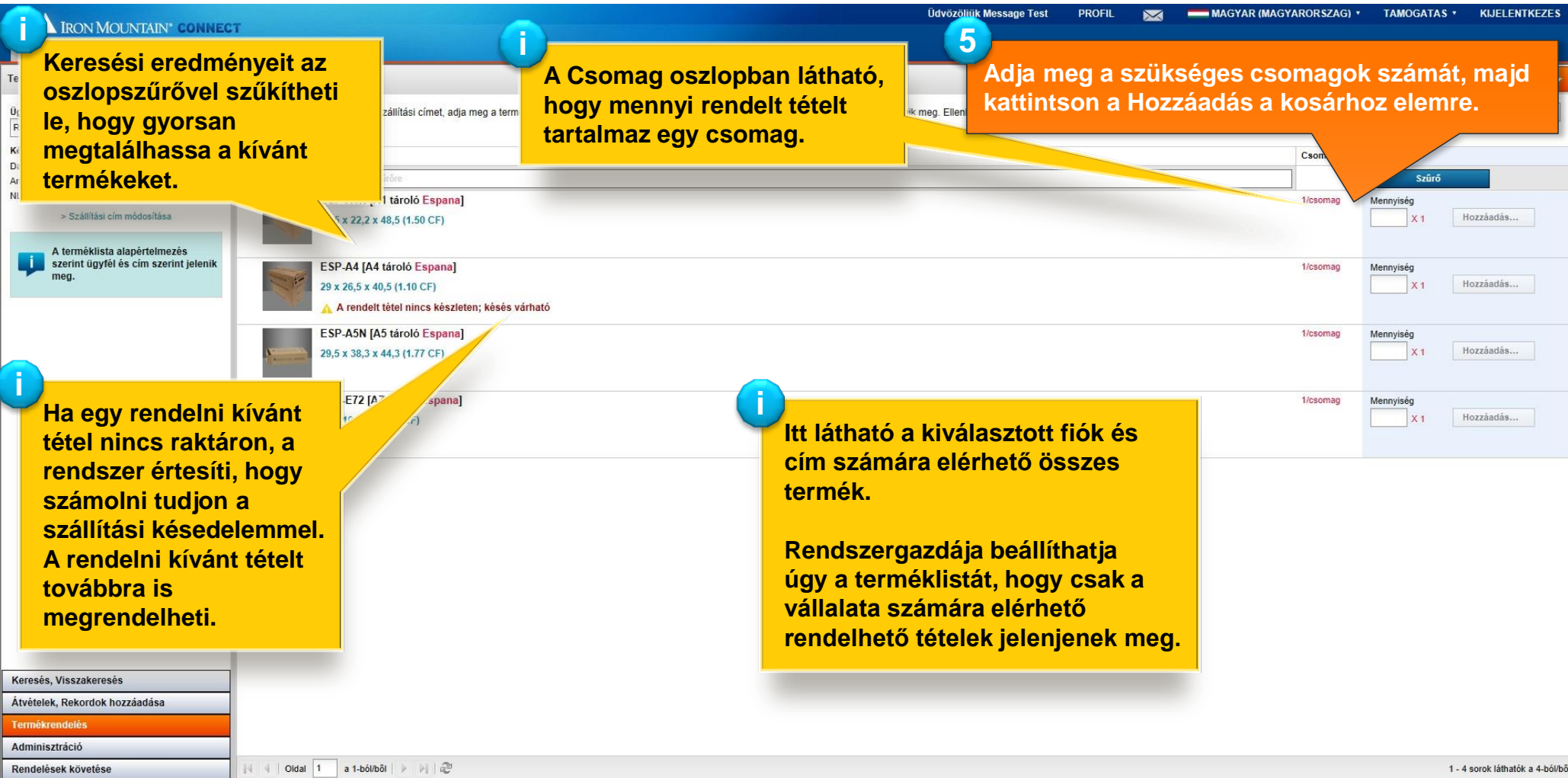

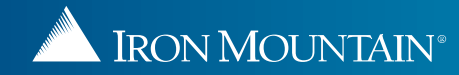

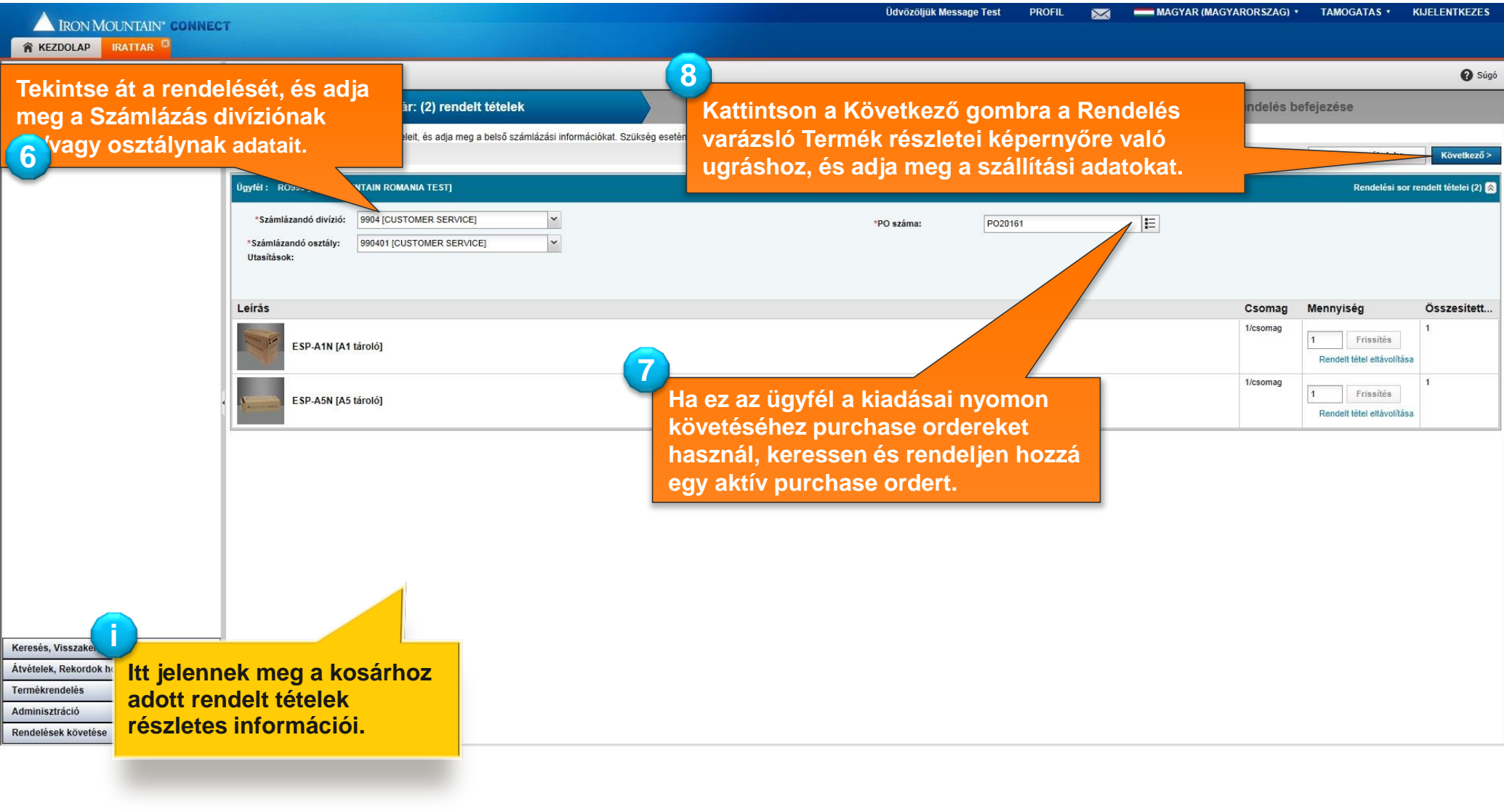

 $4100%$ 

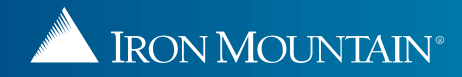

**IDOMMOUNTAINE COMMER** 

**11 Véglegesítse a rendelését. Rekordjait a rendelési utasítások alapján beszállítják,**  Üdvözöljük Message Te **és erről egy megerősítő e-mailt fog kapni.**

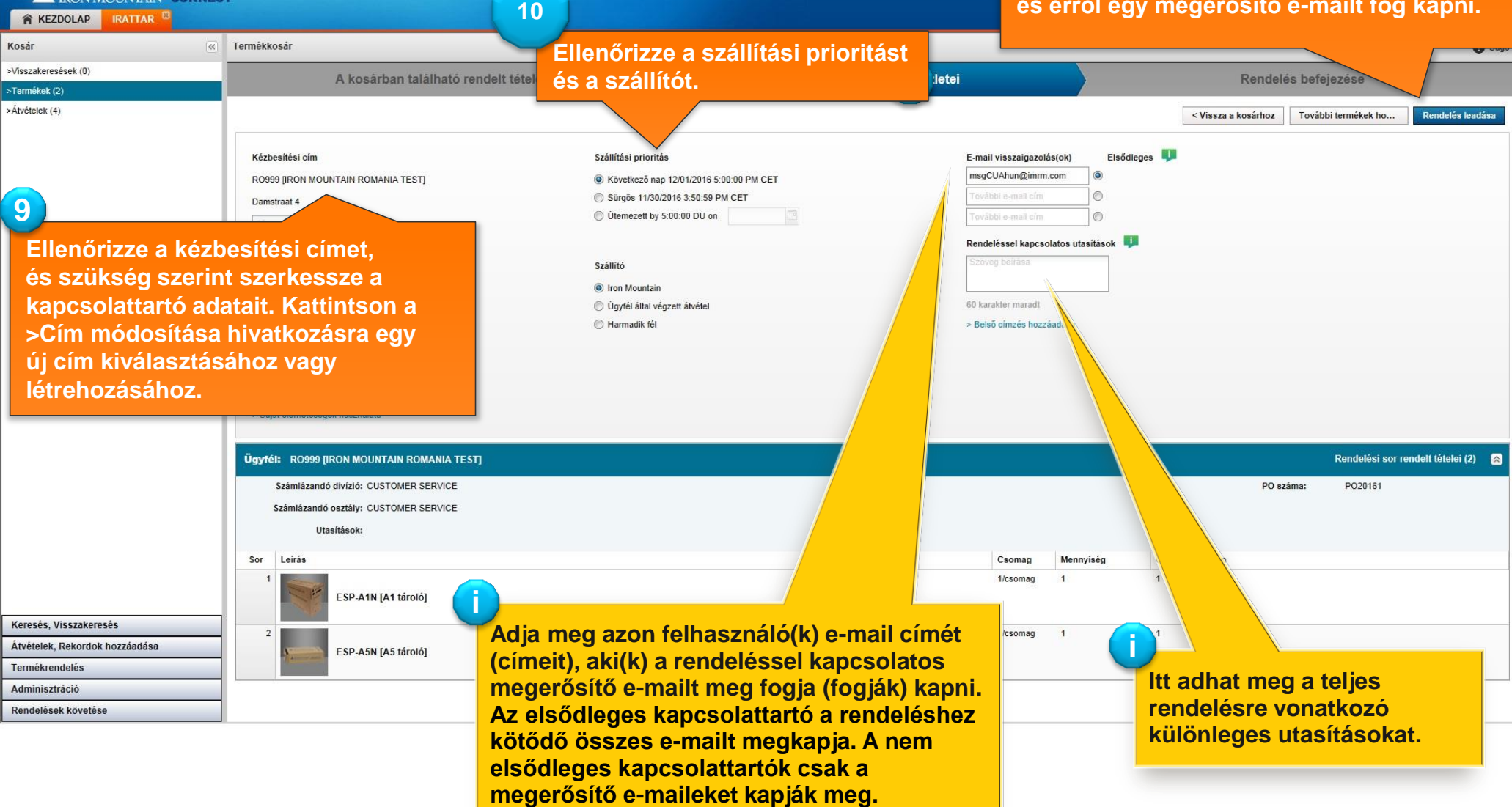

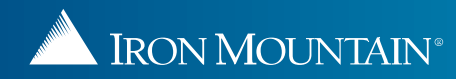

IRON MOUNTAIN®

**SAMPLES** 

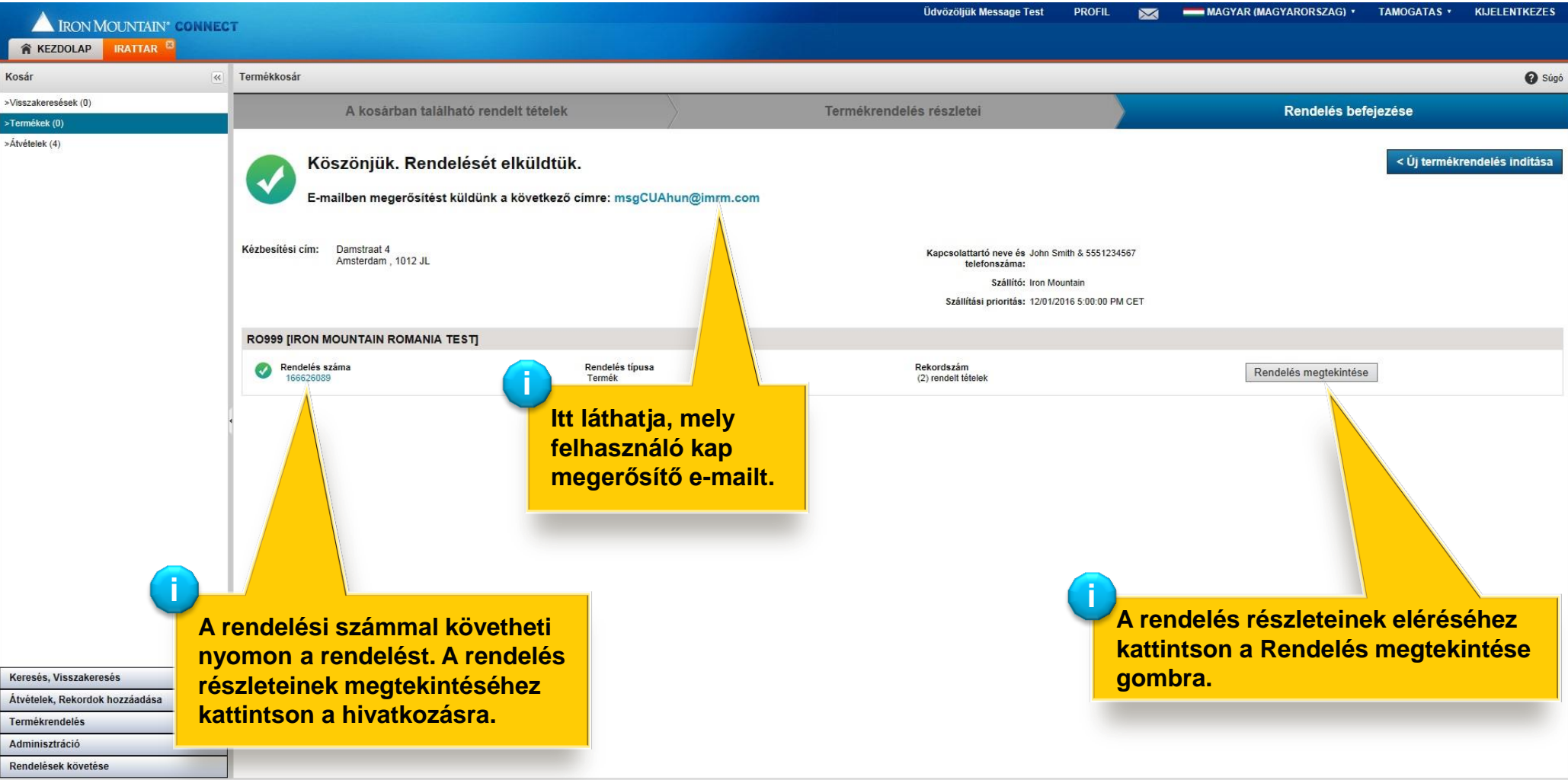